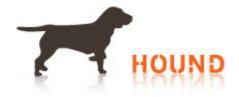

## Create a Visual Resume to Display Your Best Self

Your resume plays a significant role and is an important tool that helps you find a perfect job. We all try to come up with the best resume to represent ourselves as a prospective resource to recruiters. However, there are hundreds of candidates applying for jobs every second using text resumes. How does your resume stand out among the tough competition? Times are changing, and your resume needs a change too. You can now enhance your text resume by highlighting your experience in a visually appealing manner. This will not only leave a lasting impact, but will also help you stand out in the crowd of job seekers.

To supplement your traditional paper text resume with an infographic or visual resume all you need is some tools and creativity. Visual resumes are usually created to attract an online audience. There are numerous sites like Vizualize. Me, Re.Vu, Resum UP, etc. where you can create a visual resume at no cost. However, there are a few factors you need to consider while designing a visual resume.

**The First Slide:** The very first slide or the landing page plays the most important role, as it will help attract the recruiter to browse other slides. Every detail that you add on the first slide is essential. You can showcase your qualifications, achievements, and skills using attractive visuals, images, and designs with creative content. Adding visuals helps improve the authenticity of the information you share. Ensure that the first slide is very visually attractive.

Content and Visuals: Visual resumes are an excellent platform to be transparent about your personality. You can add pictures, share stories, or go out of the box with creative ideas to describe your personality. State your goals, career objectives, future plans, links to professional networking sites, etc. in your visual resume. Provide relevant information about yourself to the recruiter or employer in an interactive way to really stand out.

**Easy to Incorporate:** You can start by including a link to your visual resume in your online applications. You can add a link to view your visual resume in sections like personal website, comments, more about yourself, etc. Visual presentations are links that can easily be added to emails, business cards, social as well as professional networking sites, short messages, etc. unlike text resumes, which are too heavy to upload. You can also create visual resumes with a URL that contains your name. This helps in making sure you are at the top of the search results when employers are searching for your name online after looking at your text resume.

Lasting Impression: Visual resumes leave a lasting impression. It is time consuming and difficult

www.hound.com 1

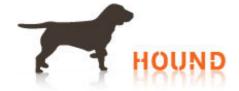

to read text resumes. However, this is not the case with visual resumes. Visual resumes are easy to read, take less time and resonate better. Ensure that the font, design, layout and spacing are appropriate when designing a visual resume.

Go ahead and create your online resume right away and display your personality in a creative way. Remember to be creative and think out of the box while creating your visual presentation, as this can help you get your dream job.

www.hound.com 2